# **Seguridad en Sistemas Informáticos (SSI)**

### **Programación Segura**

#### **Carlos Pérez Conde**

**Departament d'Informàtica Escola Técnica Superior d'Enginyeria Universitat de València**

# **Bibliografía específica**

#### ● **OWASP Top 10 2007!**

**Project Lead: Andrew van der Stock Co-authors: Jeff Williams, Dave Wichers [http://www.owasp.org/index.php/OWASP\\_Top\\_Ten\\_Project](http://www.owasp.org/index.php/OWASP_Top_Ten_Project)**

### ● **WASC: Threat Classification**

**Co-authors: Jeff Williams, Dave Wichers <http://www.webappsec.org/projects/threat/>**

### ● **Damn Vulnerable Linux (DVL)**

**Project Lead: Andrew van der Stock Co-authors: Jeff Williams, Dave Wichers <http://www.damnvulnerablelinux.org/>**

# **OWASP Top 10 2007!**

- **A1 Cross Site Scripting (XSS)**
- **A2 Injection Flaws**
- **A3 Malicious File Execution**
- **A4 Insecure Direct Object Reference**
- **A5 Cross Site Request Forgery (CSRF)**
- **A6 Information Leakage and Improper Error Handling**
- **A7 Broken Authentication and Session Management**
- **A8 Insecure Cryptographic Storage**
- **A9 Insecure Communications**
- **A10 Failure to Restrict URL Access**

# **A1 – Cross Site Scripting (XSS)**

#### ● **HTML generado por el cliente es ejecutado por el navegador web**

- reflejado: enlaces en correos, páginas web...
- almacenado: correo web, foros, blogs...
- inyección a través de DOM: manipulando document.URL, document.location...)

### ● **Solución**

- validar y/o codificar todos los parámetros **antes** de incluirlos en páginas HTML
- validar usando principalmente "listas blancas"
- evitar errores de canonicalización

# **A2 – Injection Flaws (particularly SQL injection)**

# **Exploits of a Mum**

http://xkcd.com/327/

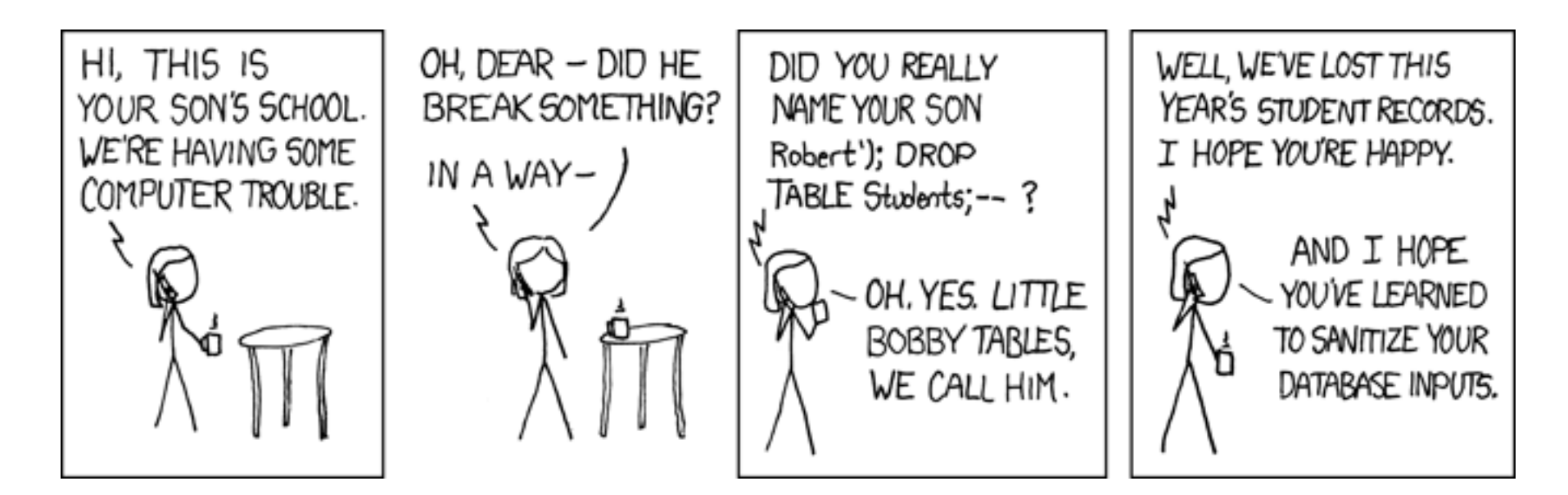

### **Inyección SQL**

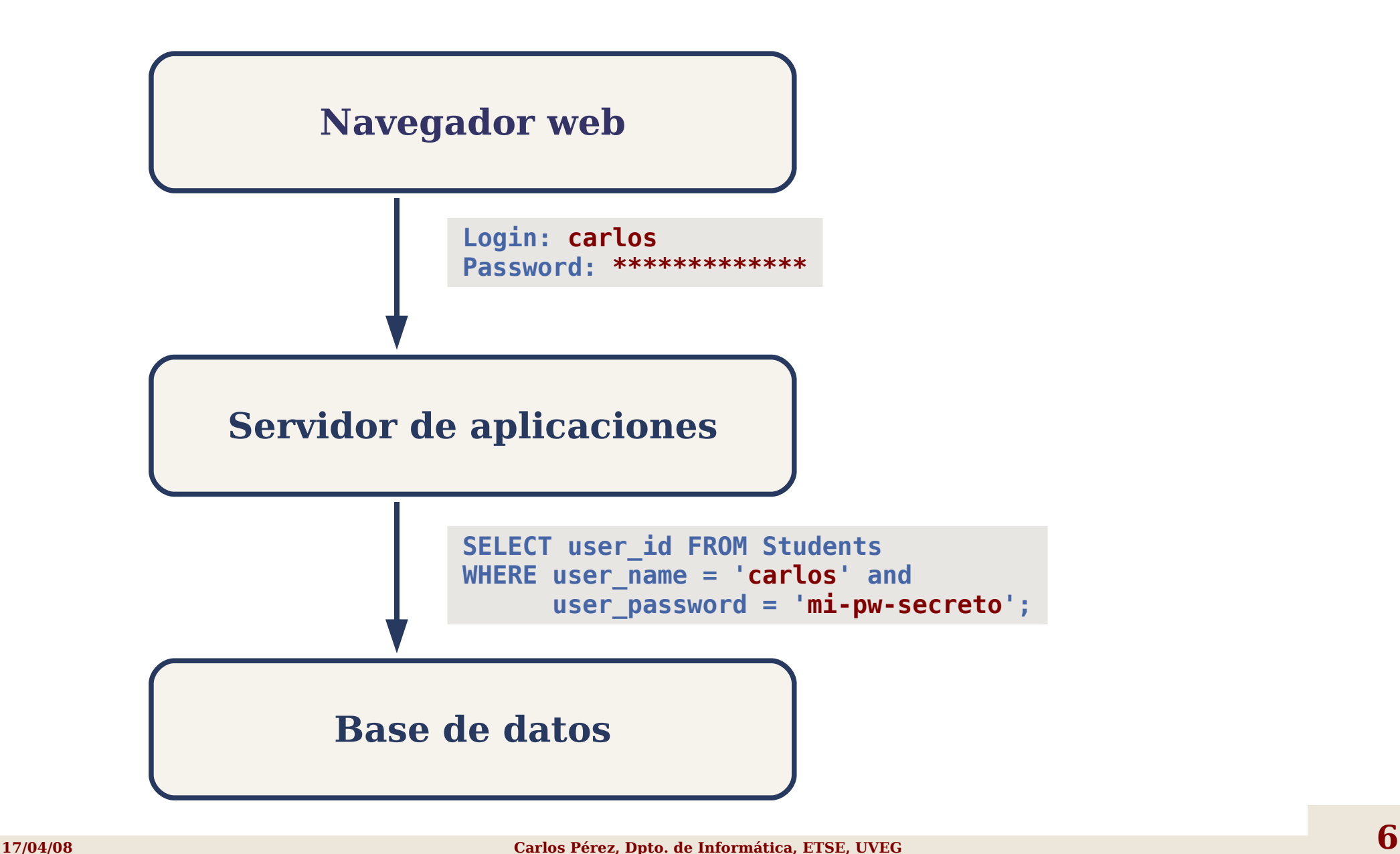

### **Inyección SQL**

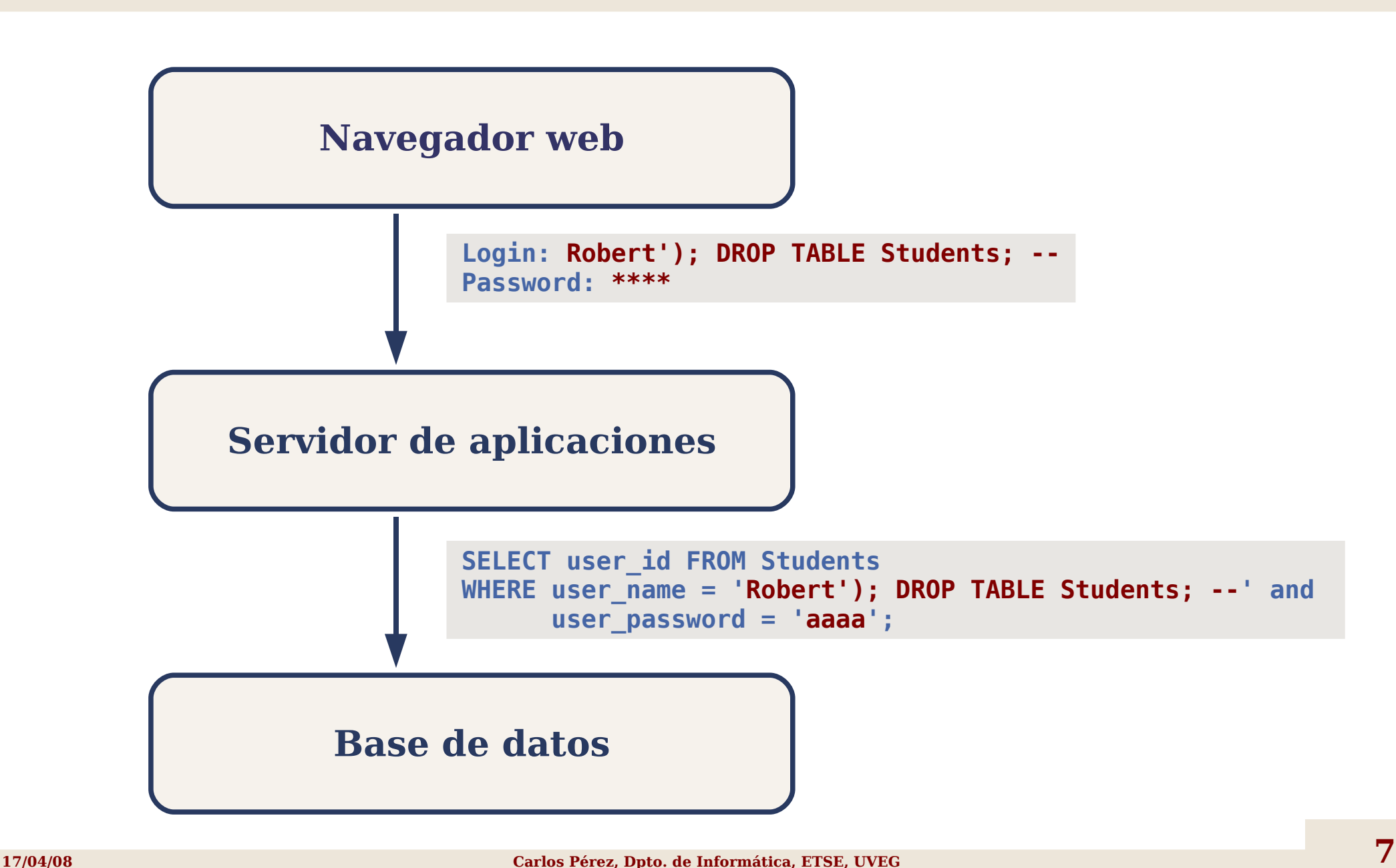

# **Soluciones para la inyección SQL**

- **No confiar en la validación realizada por el cliente**
- **Normalizar los valores de entrada**
- **Aplicar validación en el servidor**
- **Restringir los tipos de datos aceptados**
- **Codificar y validar la salida que se genera**
- **Usar preferentemente "listas blancas"**
- **Tratar de forma segura los errores**
- **Aplicar el principio del menor privilegio**

# **A3 – Malicious File Execution**

- **Empleo de ficheros o nombres de ficheros proporcionados por el usuario**
	- **include \$\_REQUEST['filename'];**
	- datos en ficheros de sesión, registros, imágenes subidas...
	- usar flujos como **zlib://** ó **ogg://** que ignoran **allow\_url\_fopen** ó **allow\_url\_include**

- **usar referencias indirectas**
- diferenciar datos validados de los del usuario
- validar la entrada usando "listas blancas"
- filtrar los intentos de acceso remoto desde el servidor web
- usar mecanismos de aislamiento: chroot, jail, máquinas virtuales...
- usar mecanismos del lenguaje: tainting, allow url fopen...

# **A4 – Insecure Direct Object Reference**

### ● **La aplicación expone una referencia a un objeto interno**

- fichero, directorio
- registro de una base de datos

#### ● **Ejemplos:**

**…**

**<select name="language"><option value="fr">Français</option></select>**

```
require_once ($_REQUEST['language']."lang.php");
```
• manipulable con inyección del byte nulo: **"../../../../etc/passwd%00"**

```
int cartID = Integer.parseInt( request.getParameter( "cartID" ) );
String query = "SELECT * FROM table WHERE cartID=" + cartID;
```
se puede cambiar "cartID" para acceder a cualquier carro de compra

### **Soluciones para Insecure Direct Object Reference**

- **Evitar exponer las referencias**
- **Validar todas las referencias a objetos**
- **Verificar la autorización en todos los accesos**
- **Usar índices o mapas de referencias http://www.example.com/application?file=1**

### ● **Verificar la autorización**

**int cartID = Integer.parseInt( request.getParameter( "cartID" ) ); User user = (User)request.getSession().getAttribute( "user" ); String query = "SELECT \* FROM table WHERE cartID=" + cartID + " AND userID=" + user.getID();**

# **A5 – Cross Site Request Forgery (CSRF)**

- **Provocar que el navegador genere peticiones HTTP ocultas a recursos restringidos**
- **Se aprovecha la autentificación implícita**
	- autentificación HTTP (ej: usuario y contraseña)
	- cookies
	- autentificación SSL del cliente
	- autentificación basada en Ips

### ● **Ejemplo**

**<img src="http://bank.com/transfer.do?acct=MARIA&amount=100000" width="1" height="1" border="0">**

# **Soluciones para CSRF**

### ● **NO funciona**

- Usar POST en vez de GET
- Usar cookies secretas

### ● **Sí funciona**

● Usar testigos aleatorios únicos en los formularios

# **A6 – Information Leakage and Improper Error Handling**

### ● **La aplicaciones filtran información sensible**

- sobre su configuración, diseño interno...
- datos privados a los que tienen acceso
- **La información puede ser usada para otros ataques**

### ● **Ejemplos:**

comentarios en el código fuente

```
<TR> <!--If the image files are missing, restart VADER -->
   <TD bgColor="#ffffff" colSpan="5" height="17"width="587">&nbsp;</TD>
</TR>
```
mensajes de error

```
An Error Has Occurred.
Error Message: System.Data.OleDb.OleDbException: Syntax error (missing operator) 
    in query expression 'username = ''' and password = 'g''. at ...
```
# **Soluciones para el filtrado de información**

- **Comprobar la aplicación con todo tipo de datos de entrada inválidos y analizar los mensajes generados**
- **Estrategia común para gestionar excepciones**
- **Deshabilitar o limitar los detalles mostrados sobre errores (especialmente de capas internas: BD, SO...)**
- **No usar los gestores de error por defecto**
- **Garantizar que los caminos de ejecución sensibles devuelven mensajes de error idénticos en más o menos el mismo tiempo (o hacerlo aleatorio)**

# **A7 – Broken Authentication and Session Management**

● **Fallo al proteger credenciales y tokens de sesión**

- usar SSL exclusivamente para todo acceso autenticado (A9)
- encriptar todas las credenciales y tokens para almacenarlos (A8)
- planificación cuidadosa
	- no exponer datos sensibles en URLs o registros
	- **utilizar un único mecanismo de autentificación**
	- no usar direcciones IP, consultas al DNS o "referrer headers" para autenticación
	- ser cuidadoso con el envío de contraseñas a direcciones de correo
	- limitar o eliminar el uso de cookies para la autentificación o gestión de sesiones (ej: recordar al usuario en el sitio web)
	- no aceptar id. de sesión nuevos, preestablecidos o inválidos en URLs o peticiones (evitar "session fixation attacks")
	- crear una nueva sesión tras la autentificación o cambio de nivel de privilegio
	- proporcionar enlaces para desconectarse
	- utilizar mecanismos de autodesconexión

# **A8 – Insecure Cryptographic Storage**

### ● **Fallos al encriptar datos sensibles**

- no encriptarlos
- utilizar algoritmos criptográficos propios
- usar incorrectamente algoritmos fuertes
- continuar usando algoritmos débiles (MD5, SHA-1, RC3, RC4...)
- usar claves preprogramadas o almacenarlas desprotegidas
- **Asegurarse de cumplir la normativa vigente**

# **Soluciones para A8**

- **Sólo almacenar lo imprescindible**
- Usar algoritmos probados (no crear nuevos)
	- AES, RSA para criptografía asimétrica
	- SHA-256 o mejores para "hashing"
	- http://www.owasp.org/index.php/Guide to Cryptography
- **No usar algoritmos débiles (ej: MD5, SHA-1)**
- **Gestión cuidadosa de claves**
	- generarlas fuera de línea
	- almacenar las claves privadas con extremo cuidado
	- nunca transmitirlas por canales inseguros
- **Cuidar todos los caminos de acceso**
	- web, ficheros, bases de datos, servidores de aplicaciones

### **A9 – Insecure Communications**

- **Fallar al encriptar comunicaciones sensibles**
- **Asegurarse de cumplir la normativa vigente**

- usar SSL para conexiones autentificadas o que transmiten información sensible (credenciales, números de tarjeta de crédito, datos de salud...)
- encriptar la comunicación en la infraestructura (con servidores de aplicaciones, bases de datos, LDAP...)
- no permitir que se pueda pasar a un modo inseguro (ej: cuando ocurre algún fallo en las comunicaciones o falla algún componente)

# **A10 – Failure to Restrict URL Access**

### ● **No permitir acceso a funciones basándose en la URL**

- es un ejemplo de seguridad mediante oscuridad
- URLs secretas, difíciles de adivinar...
- evaluar el control de acceso en el cliente

- usar una matriz de control de acceso
- restringir el acceso a URLs y funciones en cada paso
- realizar pruebas de penetración
- cuidado con ficheros incluibles y librerías
- no asumir que los usuarios desconocen ciertas URLs o APIs
- permitir acceso sólo a ciertos tipos de ficheros (ej: HTML, PDF...)
- mantener actualizados los componentes que manejan datos proporcionados por usuarios (imágenes, XML, textos...)